# **Teoría 1**

## **Conceptos de Programa, Proceso, Procesador, Variables, Sentencias, etc.**

(Ver asimilación con recetas)

## **Inserción de código PHP en página HTML**

```
<?php echo ''; ?>
<html>
      <table align=center border=1 bordercolor=red>
          <tr><td> Texto 1
                \lt/td><td> Texto 2
                \lt/td<td> Texto 3
                \lt/td>\langletr>
      </table>
\text{dr}/\text{dr}/\text{dr}/\text{dr}/\text{dr} <table align=center border=1 bordercolor=green>
           <tr><td> <?php echo 'Fecha/hora: ' . date('Y-m-d H:i:s'); ?>
                \lt/td>
                <td> <?php
                           echo ' Nro aleatorio: ' . rand(1,100) . ' ';
?> 22 April 23 April 23 April 23 April 23 April 23 April 23 April 23 April 23 April 23 April 23 April 23 April
                \lt/td<td><?php
      echo 'Texto c';
?>
                \lt/td>\langletr>
      </table>
</html>
<?php echo ''; ?>
```
# **Comentarios y secuencia**

```
<?php
# Este codigo imprime un mensaje fijo (este es un comentario de una linea)
/* Este es un ejemplo para probar como mostrar un mensaje, ademas para que
     salte de renglon al siguiente en HTML se puede imprimir el TAG <br>
     (este es un comentario de multiples lineas) */
    echo 'Esto es una Prueba<br>'; // Ya se imprimio el mensaje (este es un
comentario de una linea)
    echo 'segundo renglon';
?>
```
#### **Salto de linea con PHP**

```
<?php
   echo 'esto';
   echo 'sale'; // qué feo, no pone espacios en el medio, cómo
lo arreglo?
   echo 'pegado';
   echo ' mejoró :)'; // ahora sí
  echo '<br>';
   echo 'saltó !';
   echo ' y ahora sigo en el mismo :(';
?>
```
## **Variable**

```
<?php
// Ejemplo de variable de tipo cadena (String), asignacion y utilizacion
     $texto = 'Esto es una Prueba<br>'; // Se asigna un texto a una variable
     echo $texto; // Se imprime la variable
     print $texto . '<br>'; // Se imprime la variable y se utiliza el
operador . (concatenación de strings)
     print $texto . '<br>'; // Se imprime la variable y se utiliza el
operador . (concatenación de strings)
?>
```
## **Variable - Segundo Ejemplo**

```
<?php
// Otro caso de concatenacion y evaluacion de variables en cadenas
     $apellido = 'Rodriguez';
    $nombre = 'Juan'; $apyno = $apellido . ', ' . $nombre;
     // Imprime: Rodriguez, Juan
     print $apellido . ', ' . $nombre . '<br>'; // Concatenacion
     // Imprime: $nombre $apellido \n
     print '$nombre $apellido \n'; // Las variables y caracteres especiales
NO se interpretan dentro de '
    // Imprime: Rodriguez, Juan
    print $apyno . '<br>';
     // Imprime: Rodriguez
    print $apellido . '<br>';
     $apellido .= $nombre . ' pepe';
     // Imprime: RodriguezJuan pepe
    print $apellido . '<br>';
?>
```
#### **Enteros y Reales**

```
<?php
// Variables con valores enteros y reales/float/double
    \text{Scantidad} = 1:
    $importe = 126.50; print $cantidad; // Imprime: 1
    print '<br>';
    print $importe . '<br>'; // Imprime: 126.5
/* Operadores utilizados: + - (- unario) * / %
    Precedencia de operadores:
   Por ejemplo, en la expresión 1 + 5 * 3, la respuesta es 16 y no 18 */
     print '1 + 5 * 3 => '; // Imprime: 1 + 5 * 3 =>
     print 1 + 5 * 3; // Imprime: 16
    print '<br>';
   print '(1 + 5) * 3 = > '. (1 + 5) * 3. '\text{br}>'; // Imprime: (1 + 5) * 3=> 18
// Otra forma de operar: += -= *= /= %=
    $cantidad += 1; print 'La cantidad ahora es ' . $cantidad . '<br>'; // Imprime: La
```
Last update:<br>2017/10/10 16:12 2017/10/10 16:12 programacionphp3:teorias:teoria1 https://wiki.rec.unicen.edu.ar/wiki/doku.php?id=programacionphp3:teorias:teoria1

```
cantidad ahora es 2
// Otra forma más de operar: ++ --
     print 'Sumo despues y ' . $cantidad++ . '<br>'; // Imprime: Sumo despues
y 2
     print 'Muestro ' . $cantidad . '<br>'; // Imprime: Muestro 3
     print 'Sumo antes y ' . ++$cantidad . '<br>'; // Imprime: Sumo antes y 4
?>
```
## **Booleanos**

```
<?php
// Variables booleanas (logicas)
    $sential = True; $senial2 = FALSE; // no importan mayusculas y minusculas en las
constantes booleanas
     print 'senial1 vale: ' . $senial1 . '<br>'; // Imprime: senial1 vale: 1
    $senial1 = !$senial1; print 'senial1 vale: ' . $senial1 . '<br>'; // Imprime: senial1 vale:
    $serial = $serial; print 'senial1 vale: ' . $senial1 . '<br>'; // Imprime: senial1 vale: 1
// Operadores logicos: !, AND, &&, OR, || y XOR
   print 'senial1 AND senial2 vale: ' . ($senial1 AND $senial2) . '<br>';
// Imprime: senial1 AND senial2 vale:
    print 'senial1 && senial2 vale: ' . ($senial1 && $senial2) . '<br>'; //
Imprime: senial1 && senial2 vale:
     print 'senial1 OR senial2 vale: ' . ($senial1 OR $senial2) . '<br>'; //
Imprime: senial1 OR senial2 vale: 1
     print 'senial1 || senial2 vale: ' . ($senial1 || $senial2) . '<br>'; //
Imprime: senial1 || senial2 vale: 1
    print 'senial1 XOR senial2 vale: ' . ($senial1 XOR $senial2) . '<br>';
// Imprime: senial1 XOR senial2 vale: 1
?>
```
La diferencia entre AND y && y entre OR y || es la precedencia.

Consultar [http://www.php.net/manual/es/language.operators.php#language.operators.precedence.](http://www.php.net/manual/es/language.operators.php#language.operators.precedence)

# **Selección**

```
<?php
// Ejemplo de condicionalidad (selección)
    $numero = 601:
    if ($numero % 2 === 0) { // % => módulo
        print 'El número ' . $numero . ' es par<br>';
         print 'porque su división por dos da resto cero.';
     } else
         print 'El número ' . $numero . ' es impar';
```

```
print '<br>':
    if (\text{shumero} > 500) print 'El número ' . $numero . ' es mayor a 500';
    elseif ($numero % 2 === \theta)
         print 'El número ' . $numero . ' es par';
     else
         print 'El número ' . $numero . ' es impar';
?>
```
Notar los siguientes puntos:

- Indentación
- El else es optativo
- Los bloques se encierran entre {} (llaves); si el bloque tiene una sola línea, el uso de llaves es opcional
- $\bullet$  El simbolo para comparacion es  $==$ , porque  $=$  es de asignacion
- El print <br> se hace fuera de la condicion

## **Repetición**

```
<?php
// Ejemplo de iteracion (repeticion)
    $cantidad = 10;while (<b>Scantidad</b> > 1)print 'La cantidad es ' . --$cantidad . '<br>';
     print 'El valor final de cantidad es ' . $cantidad . '<br>';
// En un while puede ser que no se ejecute nunca la sentencia??????
// Que pasaria si el print dentro del while fuera:
// print 'La cantidad es ' . $cantidad . '<br>';
// (nos olvidamos de decrementar $cantidad)??????
?>
```
Algunos comentarios:

- Estructura de bloque para más de una sentencia mediante { }
- La condición debe ser alcanzable ! ! ! !
- La acción debe hacer que la condición esté más "cerca" de cumplirse
- Cuando terminó el ciclo es **seguro** que la condición se cumple

# **Repetición - Do While**

```
<?php
// Ejemplo de repetición con DO .... WHILE ()
    $cantidad = 1; do {
        print $cantidad . '<br>';
```
Last update:<br>2017/10/10 16:12 2017/10/10 16:12 programacionphp3:teorias:teoria1 https://wiki.rec.unicen.edu.ar/wiki/doku.php?id=programacionphp3:teorias:teoria1

```
 $cantidad++;
    } while ($cantidad < 4);
     print 'Resultado final de cantidad: ' . $cantidad;
?>
```
Notar que con DO …. WHILE la sentencia **seguro** que se ejecuta al menos una vez

## **Repetición - For**

```
<?php
// Ejemplo de ciclo con FOR
    for (\text{$indice = 1$; $indice \leq 5$; $indice++$)} {
         print $indice . '<br>';
     }
?>
```
Observaciones:

- Forma y momento de evaluacion de las tres expresiones
- Usar siempre { } ?
- El ciclo **siempre se completa** ! ! ! !
- Luego del FOR, al igual que en el WHILE se sabe que la condicion se cumple

From: <https://wiki.rec.unicen.edu.ar/wiki/> - **Wiki UNICEN**

Permanent link: **<https://wiki.rec.unicen.edu.ar/wiki/doku.php?id=programacionphp3:teorias:teoria1>**

Last update: **2017/10/10 16:12**

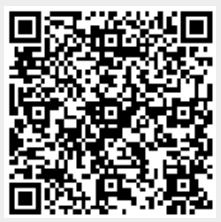